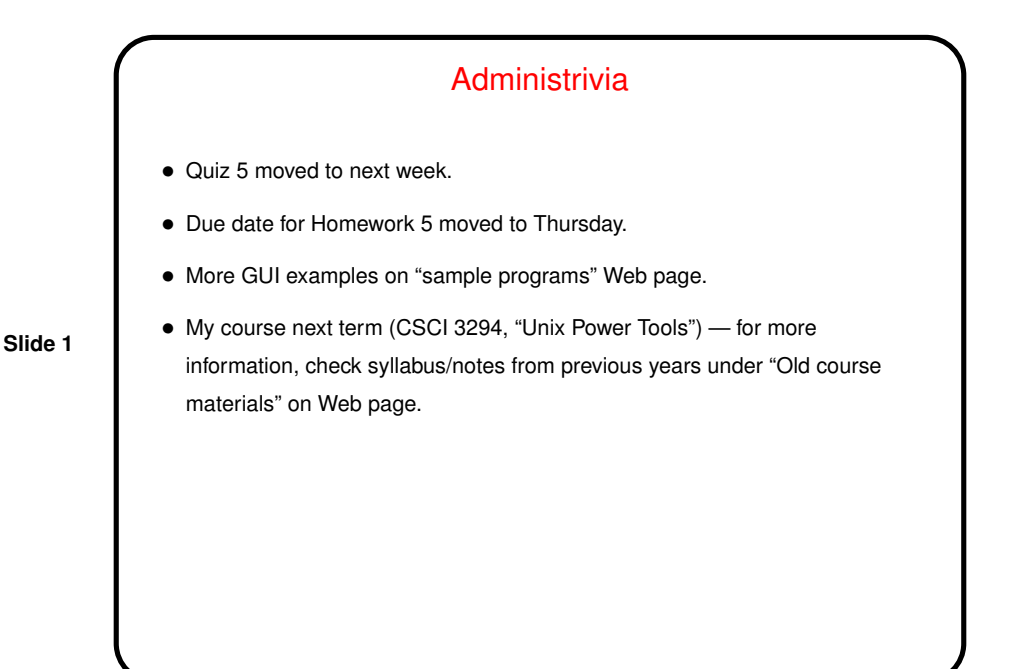

## Miscellaneous Hints and Tips • instanceof operator can be used to check whether an object is an instance of a particular class (or interface). Can "cast" to tell compiler to treat object as specified type. • Classes-within-classes should often be private. When should they be static? when they don't need access to variables of object. E.g., in list classes, class for list nodes should probably be static, but class for iterator over list probably shouldn't be.

**Slide 2**

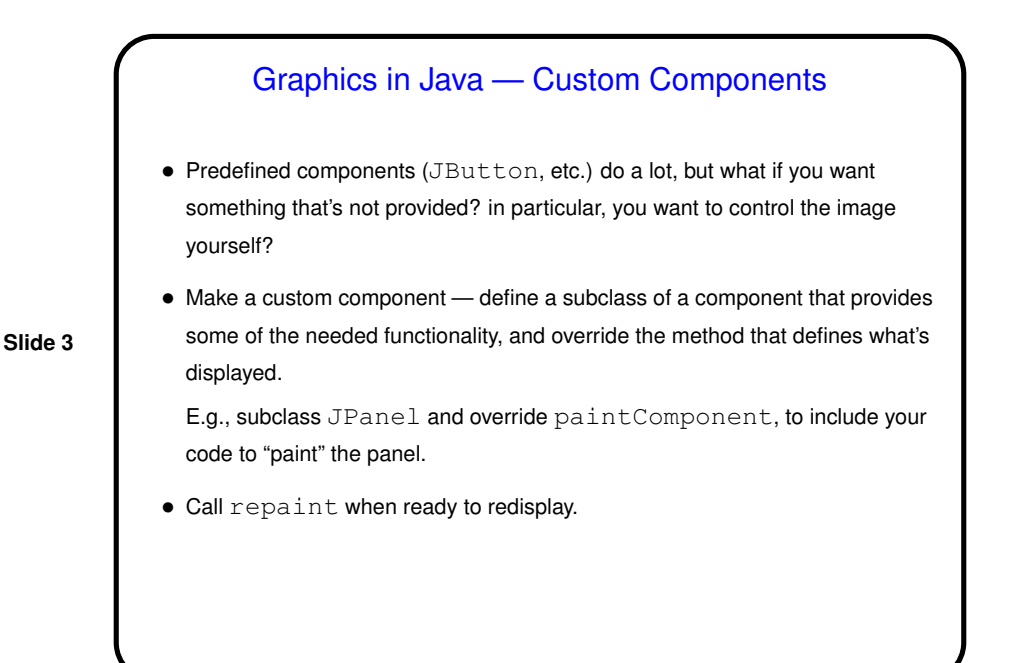

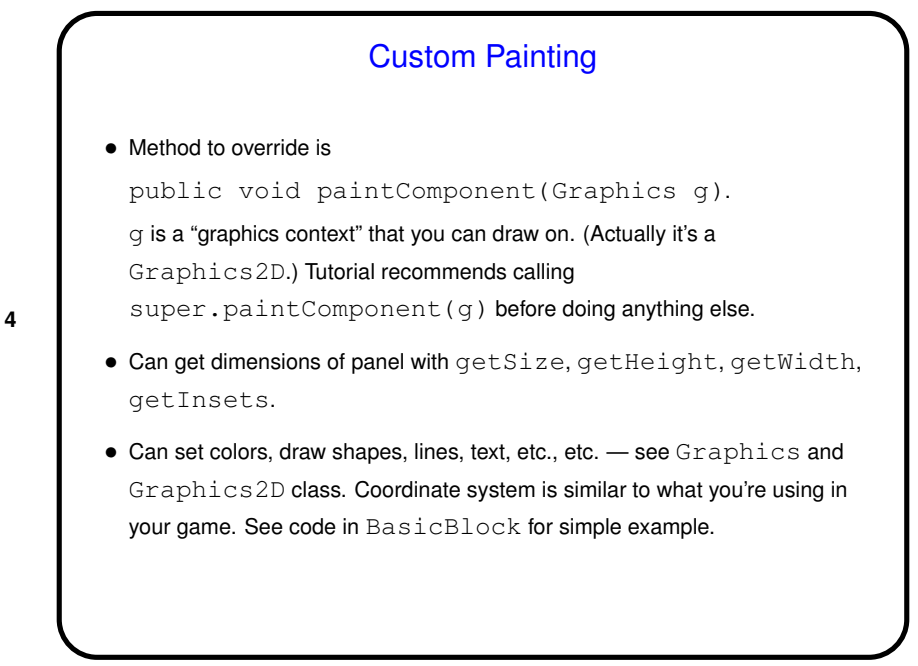

**Slide 4**

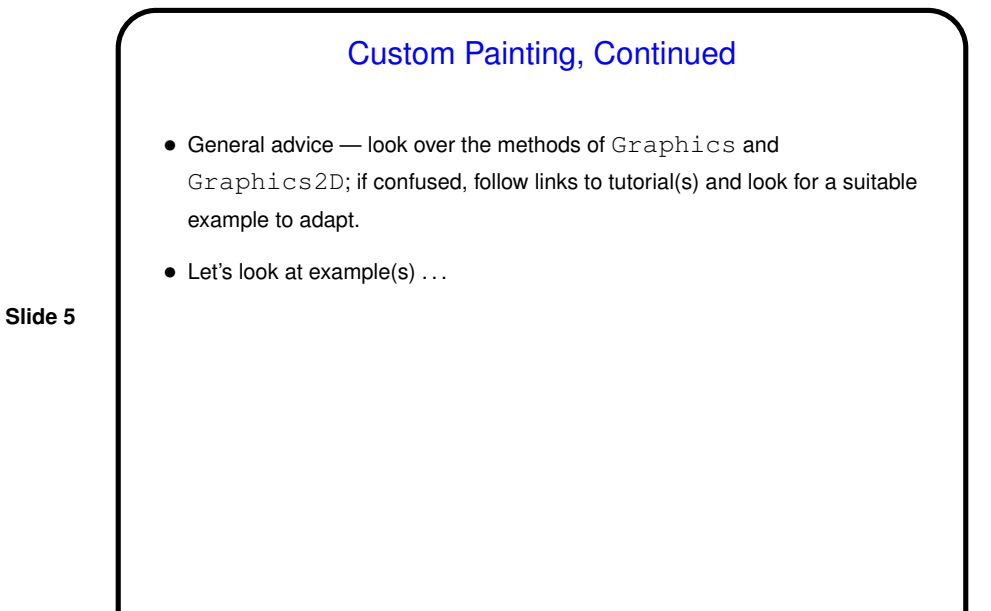

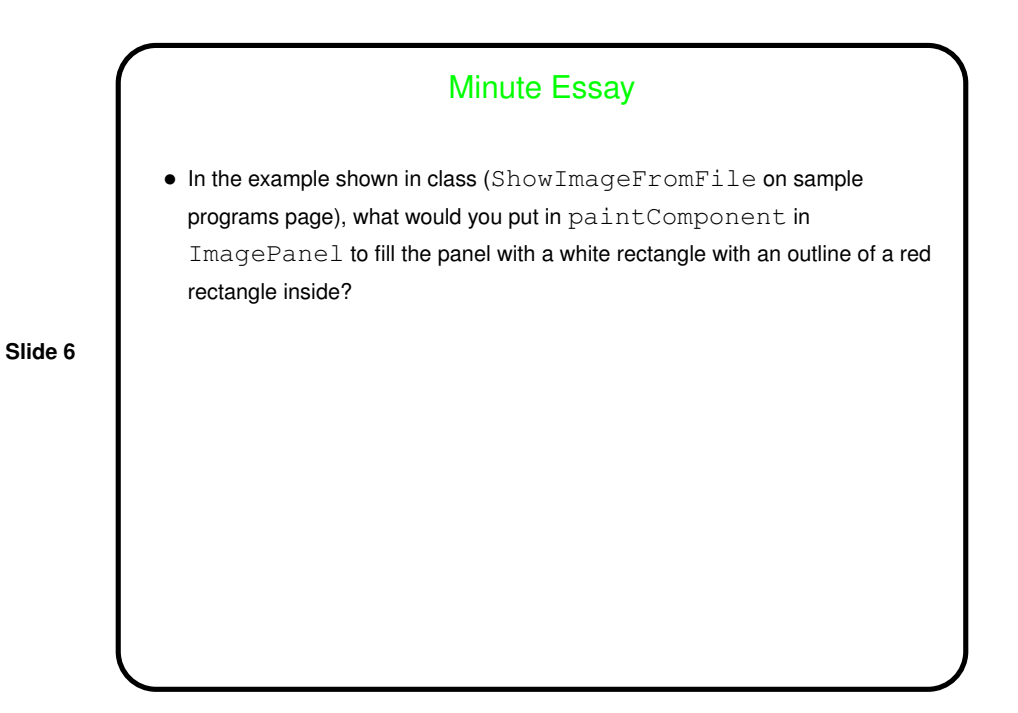

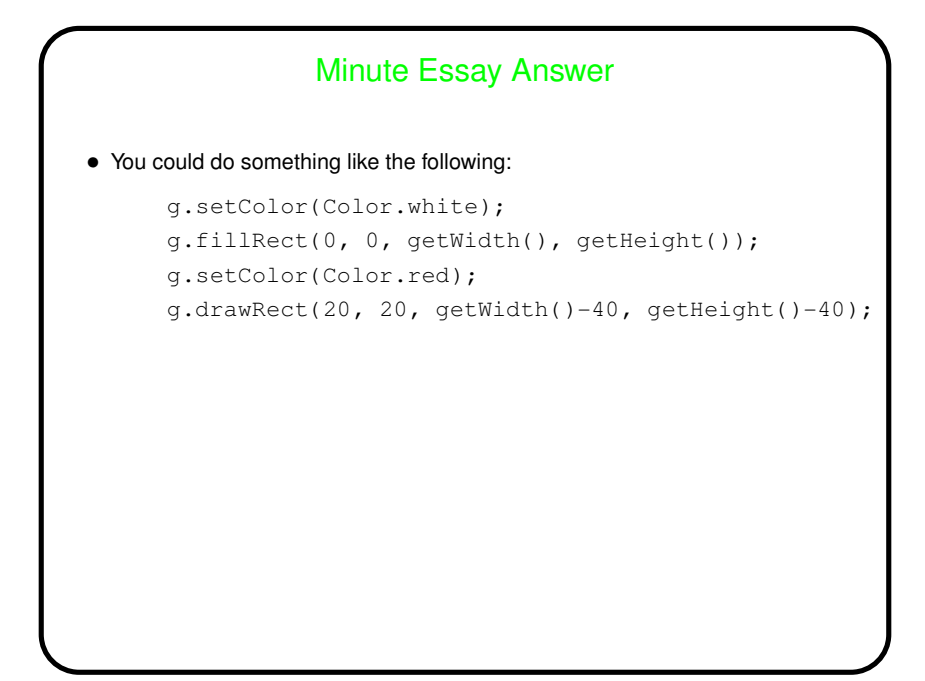

**Slide 7**